# *PRUEBAS SELECTIVAS PARA EL INGRESO, POR EL SISTEMA DE PROMOCIÓN INTERNA, EN LA ESCALA DE TÉCNICOS SUPERIORES DE INFORMÁTICA DE LA UNIVERSIDAD DE ZARAGOZA*

*[Resolución UZ de 23 de OCTUBRE de 2020 (BOE 5 de noviembre de 2020)*

# *PRIMER EJERCICIO. SEGUNDA PARTE. PROGRAMA ESPECÍFICO.*

**14 de febrero de 2021**

### **1. ¿En el gobierno de las TI, cuál de las siguientes afirmaciones es falsa?**

- a) El gobierno de las TI es responsabilidad de los miembros del Comité de Dirección y de los altos ejecutivos de la organización.
- b) El principal objetivo del gobierno de las TI es conseguir la alineación entre la estrategia del negocio y la estrategia de las TI, para cumplir con su función primordial de generación de valor para los grupos de interés de la comunidad universitaria y la sociedad en la que se enmarca su actuación, minimizando los riesgos.
- c) El gobierno de las TI incluye estrategias, políticas, responsabilidades, estructuras y procesos para la utilización de las TI en una organización.
- d) El gobierno de las TI es responsabilidad exclusiva del personal técnico.
- **2. Según el modelo de Gobierno de las TI implantado en la Universidad de Zaragoza, ¿qué figura es la responsable de iniciar el procedimiento de solicitud de un proyecto de cartera?**

### **3. Sobre la Arquitectura Empresarial (AE), indicar cuál de las siguientes afirmaciones es correcta:**

- a) La AE es una serie de modelos que describen la empresa (Procesos, Estructura organizativa, Localizaciones, Datos, Aplicaciones y Tecnologías) de forma consistente y comprensible para los distintos stakeholders.
- b) La AE permite mejorar la capacidad para responder a los cambios, ayudar a reducir el coste de gestionar la infraestructura de TI.
- c) La AE provee una base excelente para la mejora de procesos de negocio (mejorar cómo la organización hace las cosas). Todos entienden mejor qué es y cómo es la empresa.
- d) Todas las anteriores
- **4. ¿Cuál de las aplicaciones del Servicio de Informática y Comunicaciones de la Universidad de Zaragoza permite a los alumnos la modificación de datos personales como la dirección personal, el teléfono fijo o el teléfono móvil?**

**5. ¿Cuál es el estándar del W3C (***World Wide Web Consortium***) con el que se equipara la norma EN 301549:2020 (***Accessibility requirements for ITC products and services***) sobre guías de visualización y accesibilidad?**

**6. Del conjunto de normas técnicas establecidas en el Esquema Nacional de Interoperabilidad, nombra tres de ellas.**

**7. Dentro de la disciplina de Análisis y gestión de riesgos ¿Qué diferencia hay entre Impacto y Riesgo?**

- **8. Según el artículo 43 del RD 3/2010, de 8 de enero, por el que se regula el Esquema Nacional de Seguridad en el ámbito de la Administración Electrónica. ¿Cuál de las** 
	- a) Disponibilidad.

**siguientes no es una dimensión de seguridad?**

- b) Legalidad.
- c) Autenticidad.
- d) Integridad
- **9. La Universidad de Zaragoza, en la implantación de su política de transparencia, pone a disposición de los ciudadanos colecciones de datos abiertos de diversos ámbitos, ¿cuál es el nombre del repositorio institucional donde se pueden obtener?**

**10. ¿Cuál es el nombre comercial del producto software que utiliza el Servicio de Informática y Comunicaciones para la atención de incidencias que implementa procesos de ITIL?**

**11. ¿Qué tipos de contratos existen para la adquisición de bienes y servicios TI según la Ley 9/2017, de 8 de noviembre, de Contratos del Sector Público, por la que se transponen al ordenamiento jurídico español las Directivas del Parlamento Europeo y del Consejo 2014/23/UE y 2014/24/UE, de 26 de febrero de 2014?**

**12. En un sistema Linux se encuentra la siguiente línea en el fichero /etc/crontab**

 **10 15 \* \* \* root /home/plou/scripts/dump.sh**

 **El fichero referenciado tiene las siguientes características:**

 **-rwxr--r-- 1 root plou 86 dic 28 00:33 dump.sh**

 **Y el siguiente contenido:**

**# dump.sh mysqldump --user=plou --password=4\$tu@8. wpDataTables > /home/plou/exports/export.sql**

 **Si son las 16:00 de la tarde ¿Hace cuántos minutos que se habrá creado el fichero /home/plou/exports/export.sql por la ejecución de este cron? Se puede suponer que en caso de que se ejecute la ejecución es correcta.**

**13. ¿Qué característica (protocolo de red de bloque) de Windows 10 Enterprise (con todas las actualizaciones instaladas) hay que habilitar, y está desactivada por defecto, para permitir el acceso a un servidor de ficheros Windows 2016R2 donde el certificado utilizado es autofirmado sin usar usuario y contraseña?**

**14. Razona en qué forma normal está la siguiente relación, cuya clave primaria es (Asignatura, Curso), y explica qué harías para convertirla a la siguiente forma normal:**

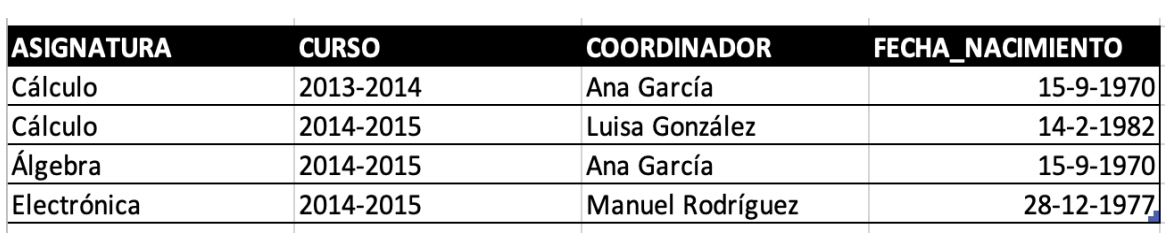

- **15. ¿Qué objeto es necesario para crear una conexión desde el navegador con el servidor mediante AJAX (Asynchronous JavaScript And XML)?**
- a) PlainObject
- b) EntityManager
- c) XMLHttpRequest
- d) SOAPWebRequest
- **16. Explica brevemente qué relación hay entre JPA e Hibernate.**

**17. ¿Cuál es la librería (bundle) utilizada por symfony versión 3.4 y superiores para abstraer el acceso a la base de datos utilizada?**

**18. ¿Qué significa que Django utiliza un patrón de diseño basado en MTV?**

**19. En el contexto de un Data Warehouse, ¿cómo se denomina al elemento o área en la que se cargan los datos que se necesitan de los sistemas origen para posteriormente ser procesados y cargados en el almacén de datos?**

**20. Un usuario de la Universidad - malfaro - se pone en contacto contigo preocupado por la seguridad en el envío y recepción de correos electrónicos. Ha leído sobre**  **criptografía de clave pública y privada y utiliza el programa Thunderbird, te quiere preguntar cómo tendría que proceder para comunicarse con un compañero jcasasus disponiendo ambos de su clave pública y clave privada para que la comunicación entre ambos sea confidencial y se garantice la autoría de un mensaje remitido desde malfaro a jcasasus.**

**21. ¿Qué no hay que tener en cuenta en el diseño e implantación de una aplicación nueva para dar cumplimiento a la normativa de protección de datos según los niveles de seguridad?**

- a) Protección de datos y seguridad desde el diseño y por defecto
- b) Garantizar un nivel de seguridad adecuado al riesgo del tratamiento
- c) Evaluación del impacto
- d) Gestión del cambio

# **22. ¿Qué se entiende por LCMS (Learning Content Management System)?**

**23. Definición de software libre según la Free Software Foundation.**

**24. Eres el responsable de una aplicación web desarrollada en PHP que permite guardar la sesión abierta mediante el uso de Cookies durante varias horas. Dentro de la lógica de la aplicación existe un proceso que se activa si un usuario validado en la misma pulsa un botón. ¿Qué mecanismos utilizarías para proteger a tus usuarios de este sitio web frente a ataques de tipo Cross Site Request Forgery? (Indica dos).**

- **25. Dado que un cambio es "La adición, modificación o eliminación de un servicio, o de algún componente de un servicio, autorizado, planificado o soportado así como su documentación asociada". Según ITIL ¿cuáles de las siguientes NO es una actividad clave en el proceso de gestión de cambios?**
	- a) Registrar, evaluar y aceptar o rechazar las RFCs recibidas.
	- b) Comenzar la implementación del cambio antes de que sea aprobado.
	- c) Planificar e implementar el cambio aprobado.
	- d) Convocar al CAB (comité de cambios) para minimizar el impacto del cambio.

### **26. ¿Cómo se llama cada ciclo de trabajo en la metodología SCRUM?**

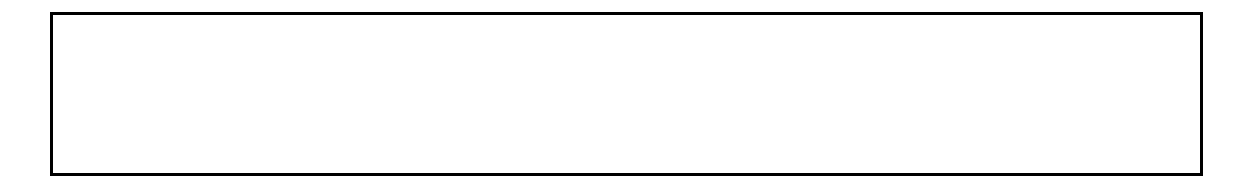

- **27. Eres el responsable de la nueva aplicación de publicación de calificaciones de las Pruebas de Acceso a la Universidad. Se trata de una aplicación desarrollada en PHP sobre sistemas virtuales, con dos balanceadores con terminación SSL, dos frontales Web publicando en claro por el puerto 80 y una base de datos MariaDB en el Backend. Te gustaría poder evaluar qué número de usuarios podrían llegar a completar el proceso de:**
	- **1.- Validarse en el sistema con su NIP y Contraseña Administrativa**
	- **2.- Visualizar el resultado**
	- **3.- Logout**

**Indica dos herramientas de medida de prestaciones basadas en software libre que podrías utilizar para evaluar el rendimiento.**

**28. En la evaluación de la calidad del diseño estructurado, dos medidas o conceptos habitualmente utilizados son el "acoplamiento" y la "cohesión". En un buen diseño, ¿cómo deberían comportarse cualitativamente ambas medidas?**

### **29. En la calidad del software influyen las siguientes dimensiones. Indicar la opción incorrecta.**

- a) Personas (existen certificaciones como CISA, PMI, ASQ, Oracle, Microsoft, etc).
- b) Producto de software (existen certificaciones como ISO 25000, CISQ, etc).
- c) Proceso de desarrollo de software (existen certificaciones como CMMI, SPICE, etc).
- d) Logística (existen certificaciones como APICS).
- **30. En una SAN (Storage Area Network), el acceso desde los servidores se realiza a nivel de Bloque. Identifica al menos dos protocolos que pueden utilizarse desde un servidor para conectarse a un almacenamiento de estas características:**

 **31. Uno de los servidores que utilizas para virtualizar donde tenías instalado Vmware vSphere 7.0 en su versión gratuita se ha averiado. Se logra conectar el disco duro donde se encontraba el DataStore local en el que se ubicaba la máquina virtual "myVirtualMachine", con un directorio con ese mismo nombre donde se encuentran los ficheros asociados a dicha máquina virtual. Se conecta el disco duro a través de un adaptador USB a un sistema Debian y se monta en /mnt/usb. Este es el contenido que se observa:**

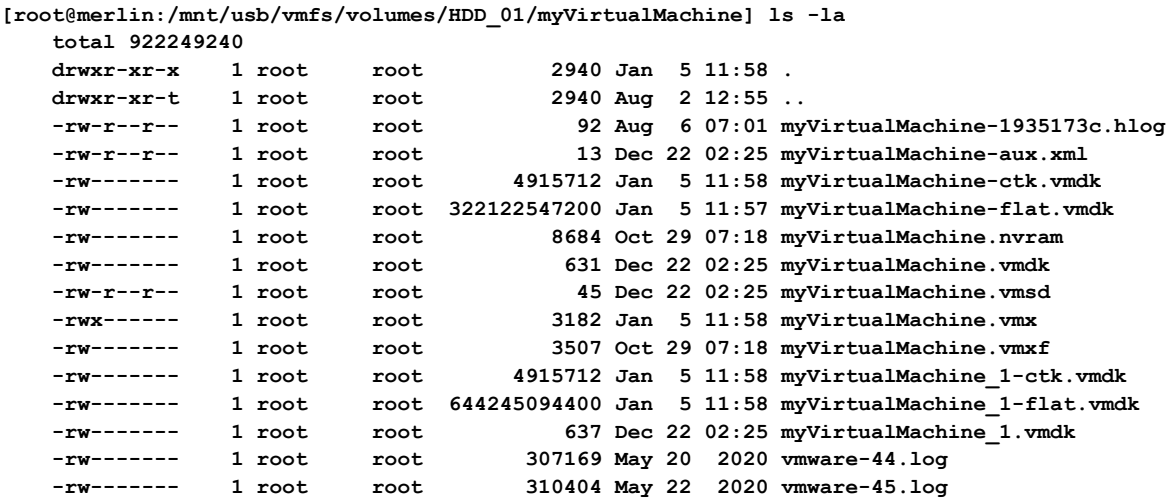

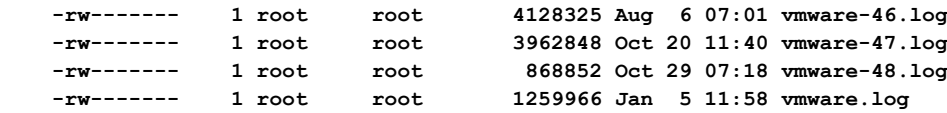

**Contesta a las siguientes preguntas:**

 **1.- ¿Qué ficheros son imprescindibles para volver a arrancar el sistema desde un Hipervisor alternativo como KVM?**

 **2.- ¿Qué fichero tendrías que examinar para conocer las características del hardware virtual - como por ejemplo la dirección MAC de sus tarjetas de red - que tenía este sistema?**

**32. En la Universidad de Zaragoza se ha implantado una aproximación de virtualización de escritorio y una aproximación de virtualización de aplicaciones, FlexVDI y CloudPaging respectivamente. ¿Dónde se ejecuta la aplicación del usuario (por ejemplo matlab), en el dispositivo del usuario o en el servidor, en cada una de estas aproximaciones?**

**33. Se quieren conectar directamente dos edificios a una distancia de 2 km entre ellos a una velocidad de 10 Gb por fibra óptica standard sin multiplexación. ¿Qué tipo de fibra deberías utilizar?** 

**34. Nombra las capas del modelo OSI de forma ordenada.**

**35. En el estándar Wifi WPA3, ¿Qué protocolos de cifrados se pueden utilizar?**

a) TKIP b) AES-CCMP c) AES-GCMP d) Todos los anteriores

**36. Cita los rangos de direcciones IP reservadas para redes privadas.**

**37. Que versión de protocolo SNMP debes habilitar para poder utilizar usuario y contraseña.** 

**38. Indica brevemente para qué sirve el protocolo SPF (Sender Policy Framework).**

**39. En un cortafuegos, ¿cómo podrías inspeccionar tráfico cifrado HTTPS de un usuario contra un servidor sin que el usuario lo perciba?** 

**40. En un cluster configurado por VRRP (Virtual Router Redundancy Protocol) cúal es el protocolo por defecto utilizado para enviar los paquetes de heartbeat.**

- **41. Reserva 1) Según la ley 3/2018, de 5 de diciembre, de Protección de Datos Personales y garantía de los derechos digitales. ¿Cuál de los siguientes no es un** 
	- **derecho reconocido del afectado?.**
	- a) Derecho de cancelación.
	- b) Derecho de rectificación.
	- c) Derecho a limitación del tratamiento.
	- d) Derecho de oposición.

### **42. Reserva 2) ¿Cuál de los siguientes términos no es un elemento de SCRUM?.**

- a) Sprint backlog.
- b) Sprint master.
- c) Sprint review.
- d) Product backlog.

## **43. Reserva 3) ¿Cuál es el puerto de señalización por defecto y no cifrado del protocolo SIP?**

- a) 5060
- b) 5061
- $\overline{c}$ ) 500
- d) 8080